# PROJEKT<br>LABOR

#### \_\_PLATINENHERSTELLUNG

JENNIFER NETES GRUPPE A3- STEUERUNG 0 3 . 0 6 . 2 0 1 4

### \_\_GLIEDERUNG

#### \_\_ Einführung

- Definition
- Geschichte
- Aufbau

#### **\_Herstellung**

- Ausdrucken des Layouts
- Belichtung
- Entwickeln
- Ätzen
- Nachbearbeitung

#### **Quellen**

- Definition:
	- auch "Leiterplatte" oder "gedruckte Schaltung" genannt
	- gekennzeichnet durch elektrisch leitende, festhaftende Verbindungen
	- dient zusätzlich als Bauteilträger

- Geschichte:
	- früher: verdrahten von elektrischen Schaltungen frei von Hand - unübersichtlich, ungeeignet für Serienfertigung

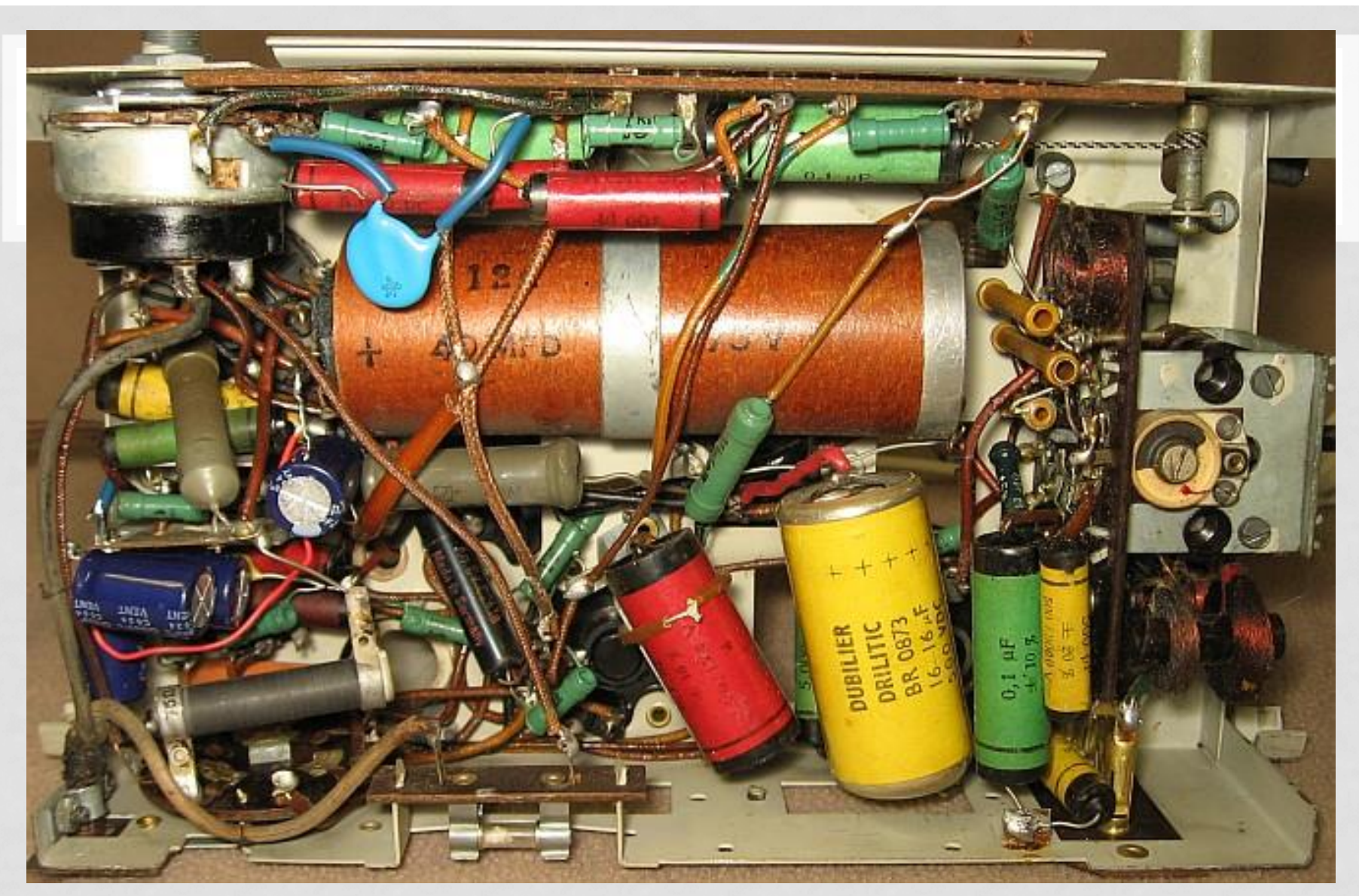

Bild: Verdrahtung im alten Radio

- Geschichte:
	- früher: verdrahten von elektrischen Schaltungen frei von Hand - unübersichtlich, ungeeignet für Serienfertigung
	- 1943: Patent auf gedruckte Leiterplatte von Paul Eisler
	- Durchsetzung der Platine durch zunehmende Verkleinerung der Bauelemente
	- heute: Platinenarten reichen von einseitigen, doppelseitigen bis zu Multilayer-Leiterplatten

- Aufbau:
	- Basismaterial ( Isolierstoffplatte aus Hartpapier oder Epoxyd)
	- dünne Kupferschicht (Standarddicke für niedrige Ströme : 35µm)
	- Fotopositivlack (fotoempfindlich)

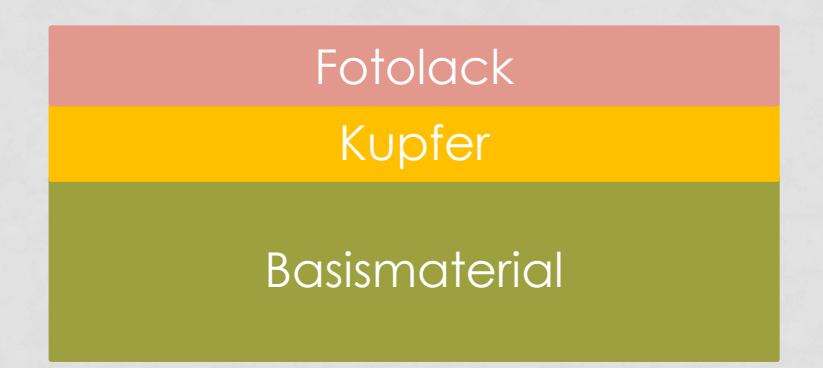

#### • Ausdrucken des Layouts:

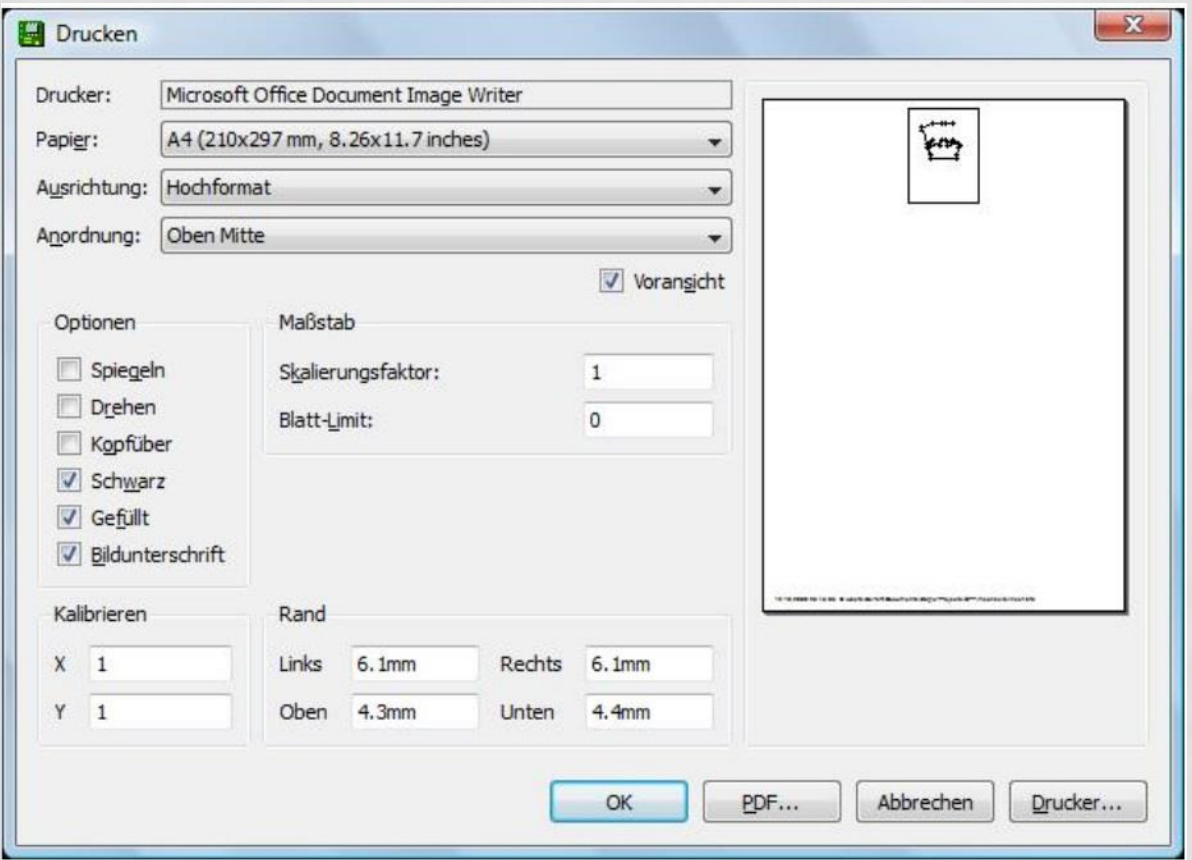

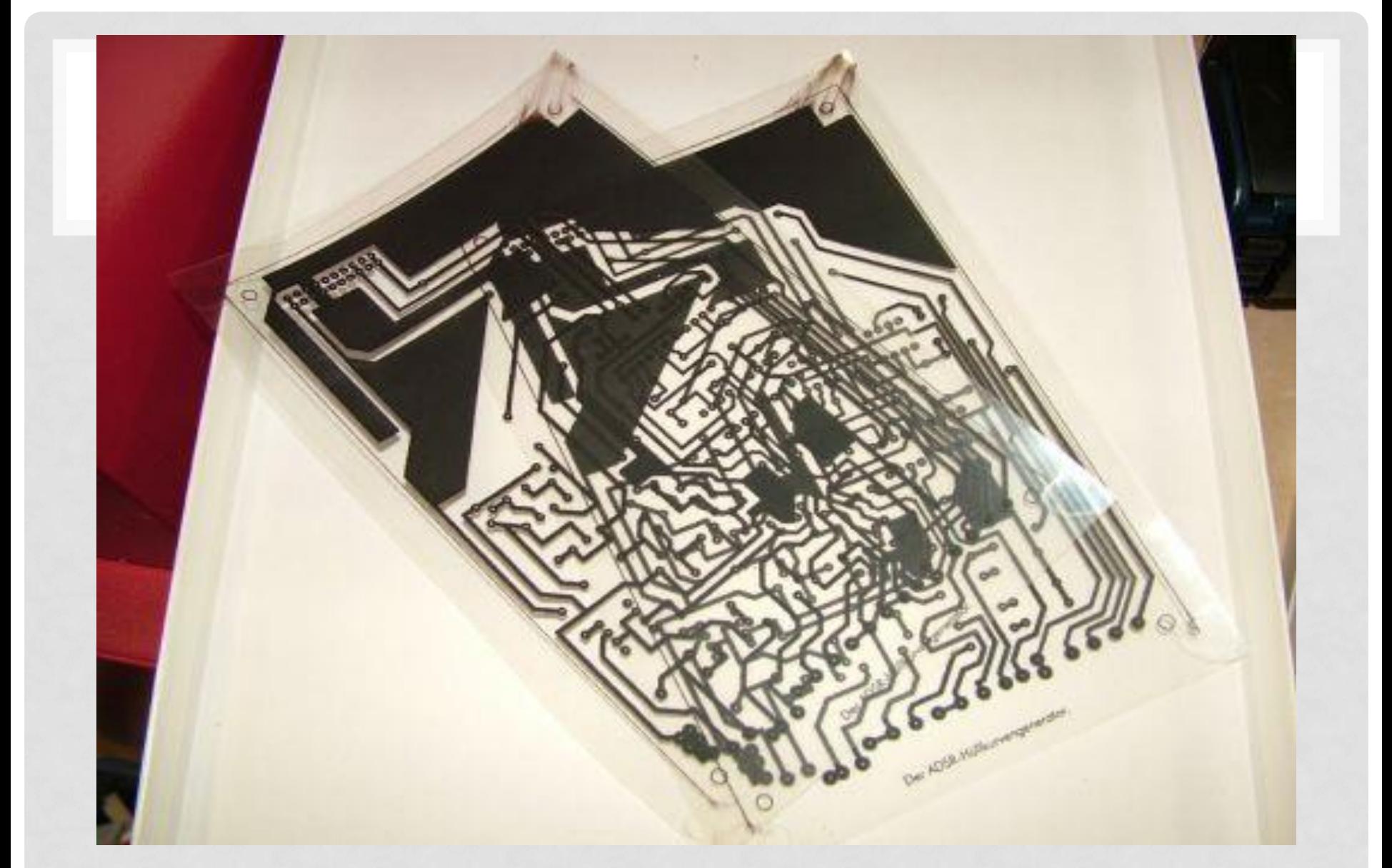

Bild: fertiges Layout auf Folie gedruckt

- Belichtung:
	- Layout mit Druckseite auf Platine
	- Im Lichtkasten ca. 3min belichten

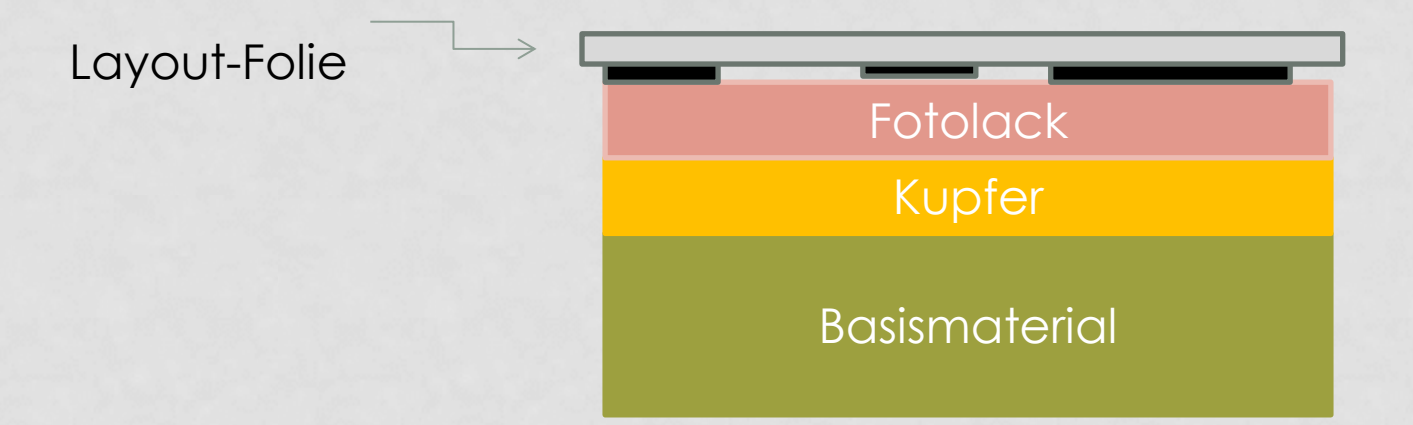

Jennifer Netes || Gruppe A3 - Steuerung Seite 10

UV- Licht

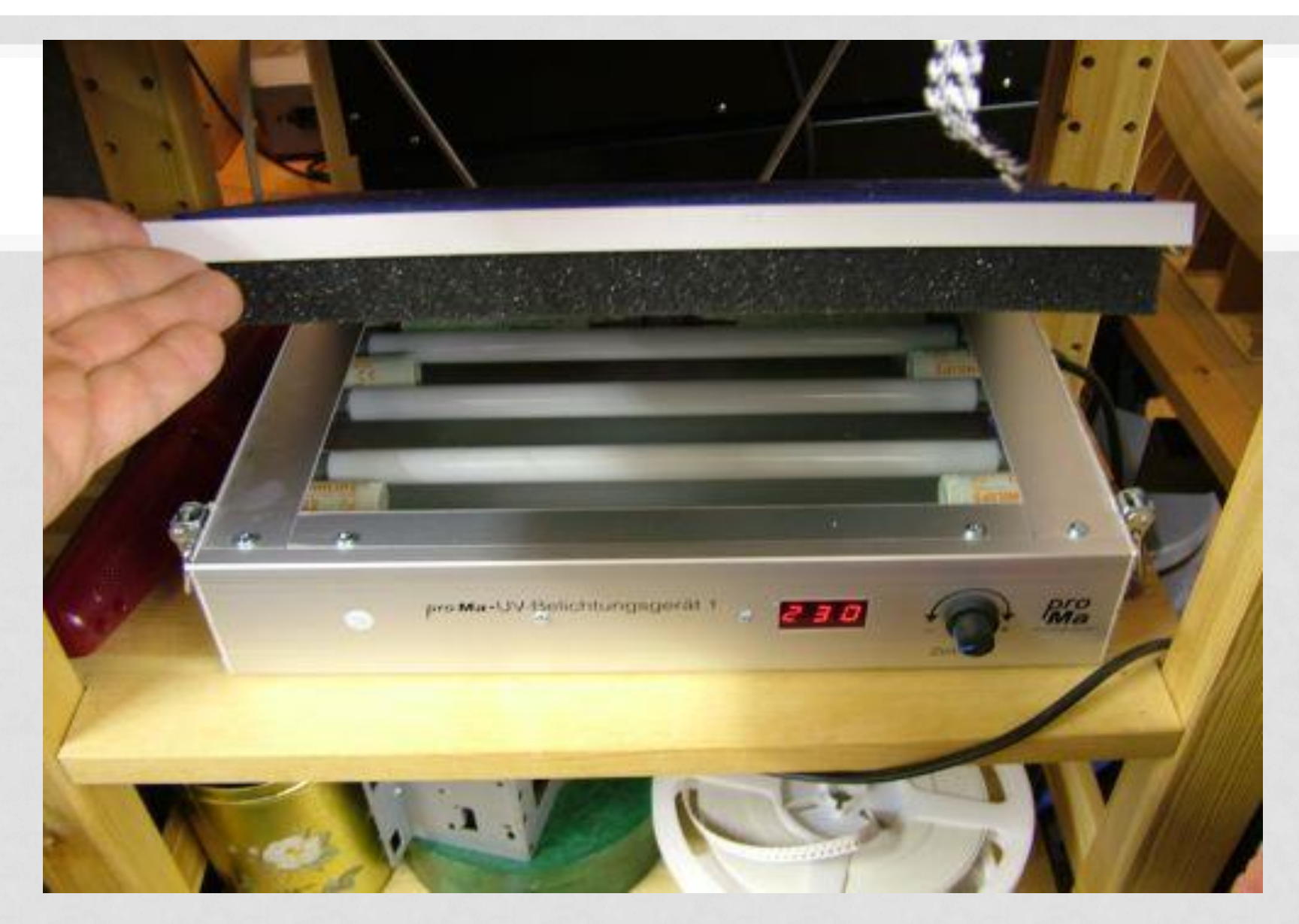

Bild: UV-Belichtungsgerät

• Belichtung:

belichteter Fotolack

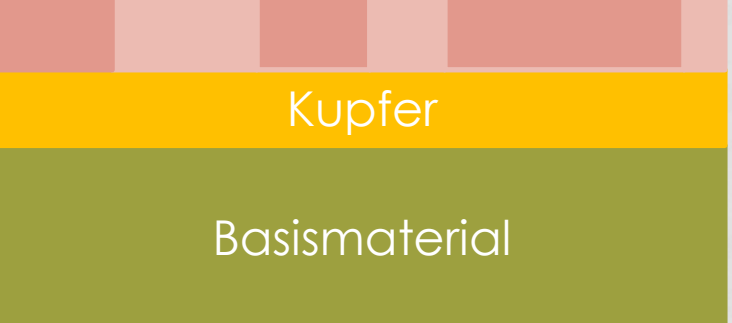

#### • Entwickeln:

- 1 Teil Natriumhydroxid (NaOH) und 12 Teile Wasser
- Ätznatron spült den Fotolack weg
- ca. 40s lang entwickeln

Entwickler (Ätznatron NaOH)

**Basismaterial** Kupfer

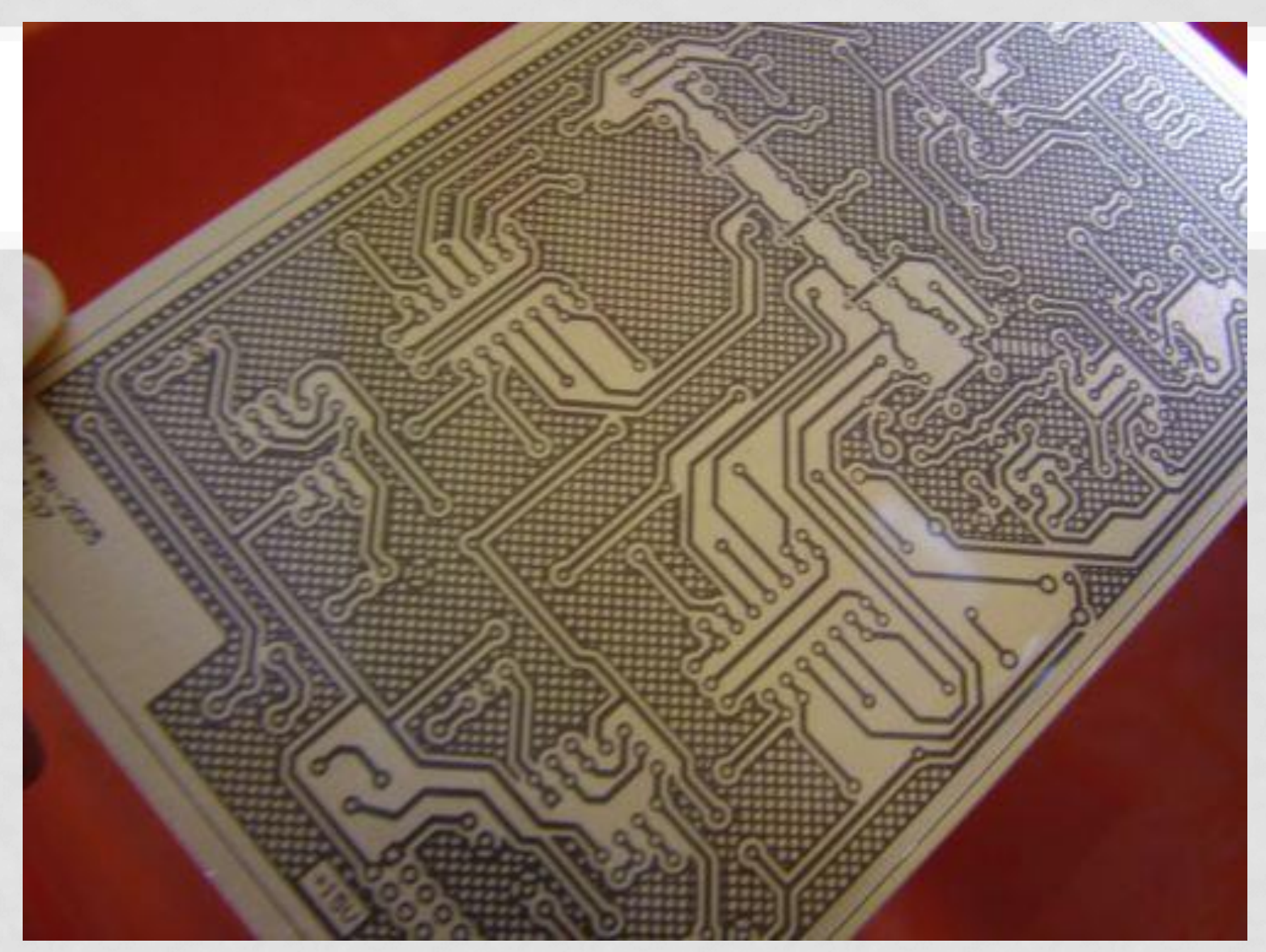

Bild: Platine nach Entwicklerbad

- Ätzen:
	- Ätzbad löst Kupfer
	- Dauer: 15-30min

Ätzflüssigkeit ( Eisen-III-Chlorid )

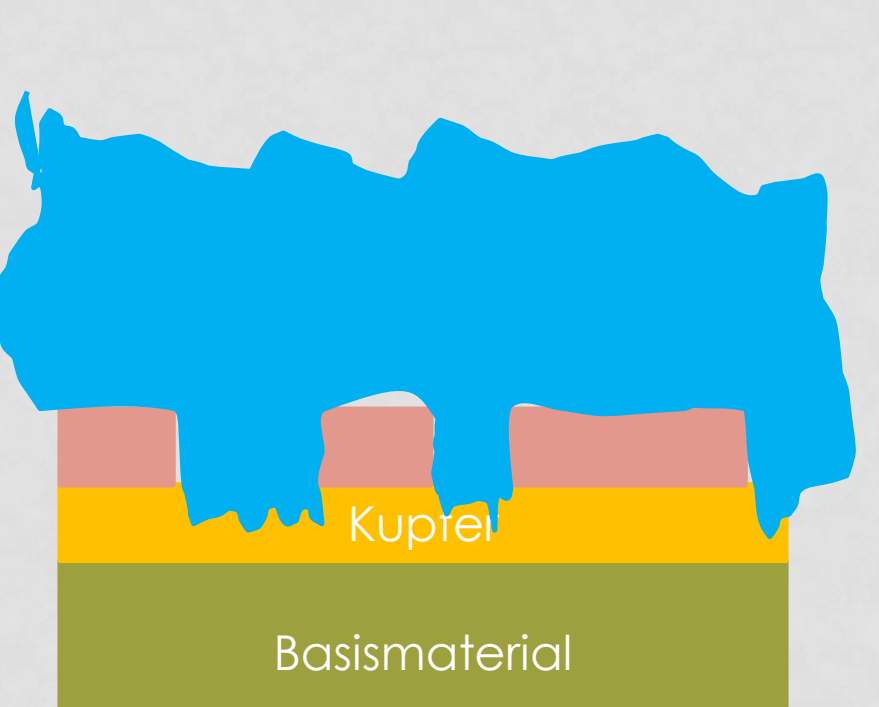

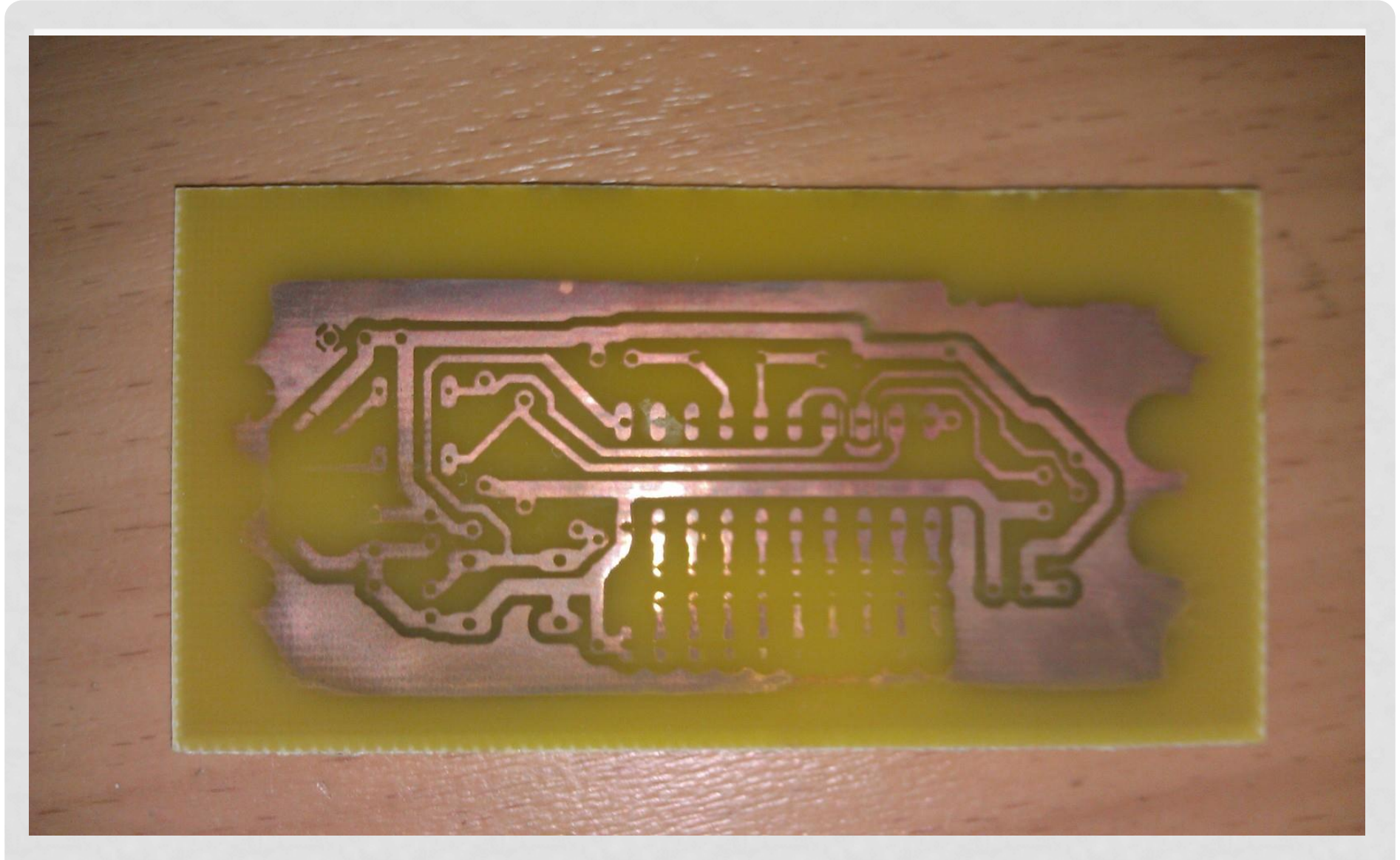

Bild: Ätzfehler

- Ätzen:
	- Ätzbad löst Kupfer
	- 15-30min

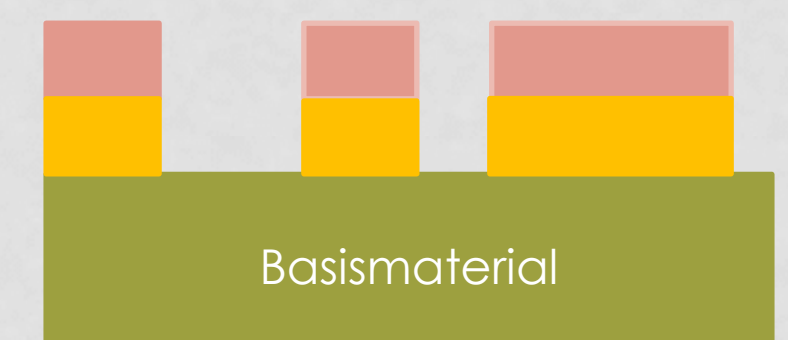

- Nachbearbeitung:
	- restlichen Fotolack entfernen (erneut Belichten und Entwickeln )
	- Lötlack auftragen und trocknen
	- bohren

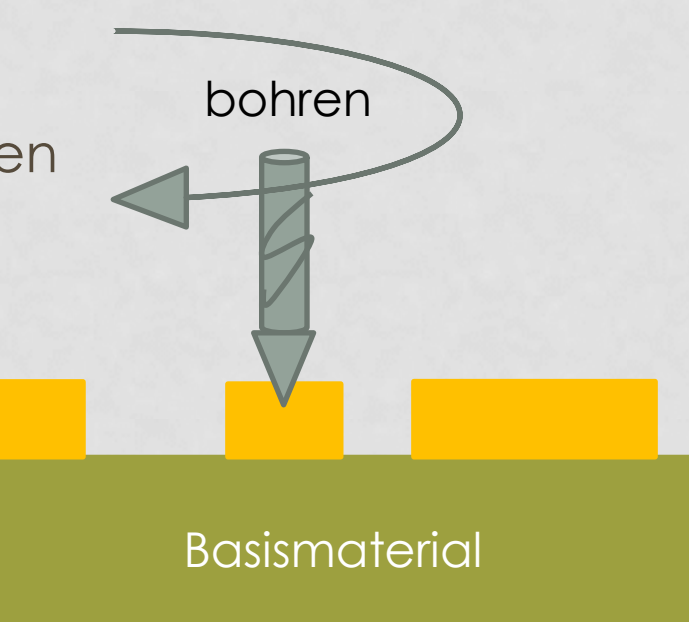

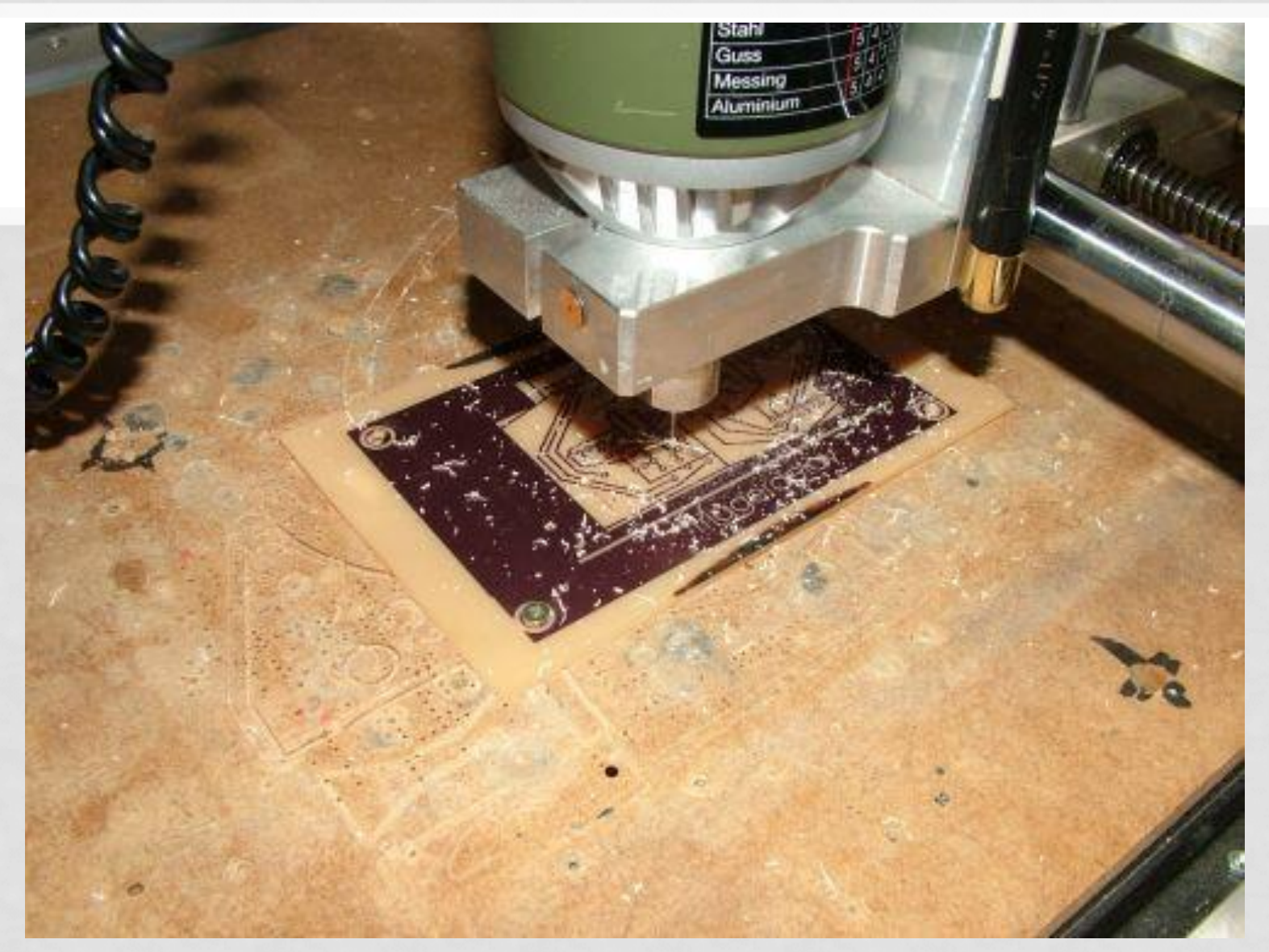

Bild: Bohren mit CNC- Fräse

#### \_\_QUELLEN

Informationen:

- Handout Projektlabor "Nützliche Infos"
- [http://www.e-technik.fh](http://www.e-technik.fh-lausitz.de/~bgluck/public/cad_ebg/schulungsblatt_vdevdi/leiterplatten_d.pdf)[lausitz.de/~bgluck/public/cad\\_ebg/schulungsblatt\\_vdevdi/leiterplatten\\_d.pdf](http://www.e-technik.fh-lausitz.de/~bgluck/public/cad_ebg/schulungsblatt_vdevdi/leiterplatten_d.pdf)
- http://www.mikrocontroller.net/articles/Platinenherstellung mit der Photo-Positiv-Methode
- <http://www.elektronikbasteln.de/Platinen/platinen.html>
- <http://de.wikipedia.org/wiki/Leiterplatte>
- <http://www.analog-synth.de/selberaetzen/platinenlayout.htm>

Bilder:

<http://i1231.photobucket.com/albums/ee514/sm5zbs/sm5zbsforum/chassis-unterseite-11GW.jpg> <http://www.analog-synth.de/selberaetzen/bohren-cnc.JPG> <http://www.analog-synth.de/selberaetzen/platine-mit-layout.JPG> <http://www.analog-synth.de/selberaetzen/belichter.JPG> <http://www.mikrocontroller.net/attachment/113167/IMAG0059.jpg> <http://www.analog-synth.de/selberaetzen/entwickler-fertig.JPG> <http://www.analog-synth.de/selberaetzen/entwickler-fertig.JPG> <http://www.projektlabor.tu-berlin.de/fileadmin/fg52/logo/logo500x142.gif>